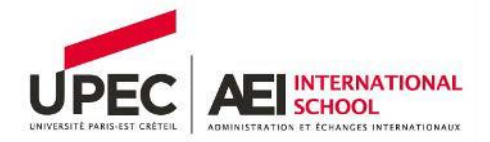

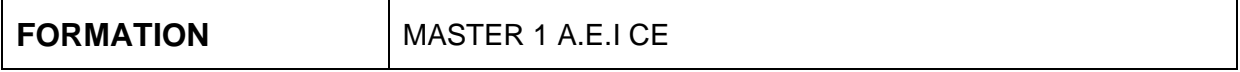

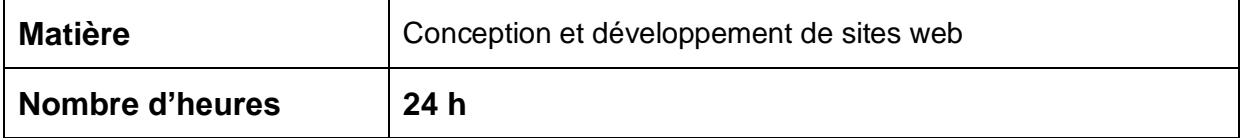

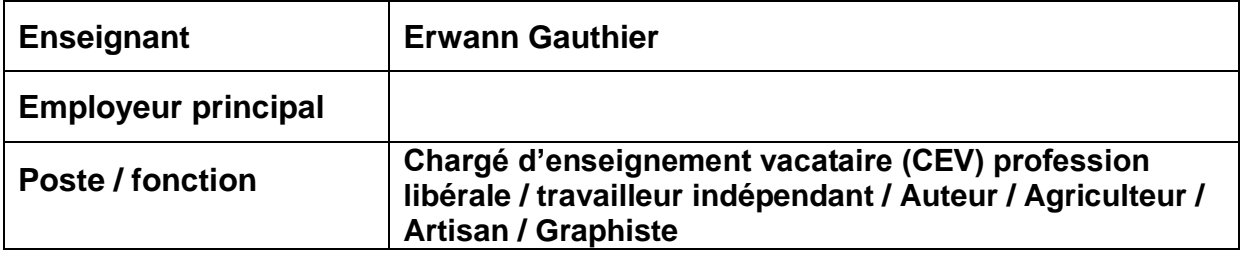

# **1. Objectifs du cours :**

Ce cours a pour objectif de : Sensibiliser les étudiant.e.s à la gestion de contenu visuel (images, textes), à établir une stratégie visuelle digitale en adéquation, à la réalisation, à la création d'un site et sa diffusion sur les réseaux sociaux.

Les méthodologies et outils utilisés sont appliqués à la création de sites web et centrées sur la théorie et la pratique. Les étudiants analysent, conçoivent et maquettent un site web en menant un projet global et en s'aidant d'outils logiciels tels qu'Adobe Photoshop et Illustrator.

A l'issue de ce cours les participants seront capables de

- Gérer le contenu visuel : images (création, format), texte et typographie, couleur, pictogrammes
- Créer une stratégie visuelle de marque (identité visuelle, logotype, charte graphique)
- Création et maquettage d'un site

# **2. Compétences visées :**

A l'issue de ce cours les participants seront capables de

- Réaliser l'ensemble des recherches nécessaires à la définition d'une problématique pour apporter une première réponse de conception graphique conforme aux attentes du client.
- Définir les "partis pris graphiques", pour traduire visuellement les concepts, c'està-dire créer une stratégie visuelle (identité visuelle, logotype, charte graphique)
- Établir conjointement (en groupe) une rythmique de travail pour cadrer la phase de réalisation et de développement du projet.
- Mettre en production les différentes déclinaisons du projet (création et maquettage d'un site) jusqu'au livrable destiné à l'imprimeur ou à l'équipe digital.

#### **3. Modalités pédagogiques** (enseignements théoriques/pratiques, dasse inversée, études de cas, mise en situation ...)

1. Compréhension du problème / Analyse

Définir et comprendre les exigences de l'annonceur et ses besoins de communication visuelle

Organiser sa recherche : Analyser l'univers du projet ; Étudier le contexte du projet ; Analyser les cibles du projet ; Analyser le secteur, les acteurs ou les concurrents. Trier, hiérarchiser, synthétiser les sources existantes. Se positionner par rapport au secteur.

Établir un brainstorming cohérent porteur de valeurs et de concepts clairement définis par des mots-clés pouvant se traduire ensuite par des pistes créatives : déterminer des orientations

2. Recherches

Rechercher des références pertinentes et organiser sa recherche iconographique (codes graphiques, univers visuel, sources d'inspiration)

Explorer, expérimenter des hypothèses divergentes et foisonnantes, dans une approche transversale nourrie de curiosité

Proposer des premières pistes de façon synthétique et communicante Être en dialogue avec son/ses intervenants afin de rebondir et

retravailler/questionner la pertinence et la cohérence de son approche, son adéquation avec la demande

Remettre en question les premières pistes créatives afin de singulariser son travail et le faire évoluer

3. Développement

Mettre au point le projet en termes de choix formels : couleurs, formes, structure/mise en page, typographie, style graphique

Finaliser une piste aboutie en PAO Argumenter ses choix et retranscrire sa démarche et les étapes de son travail (processus créatif) 4. Déclinaison et savoirs (identité, édition, message) Identité Décliner les paramètres d'une charte graphique, connaître les supports adéquats (WEB : Logotype, charte graphique, design d'application, ux/ui, design de site internet)

### **4. Modalités d'évaluation** (DST, exposés, dossiersindividuels/groupe, études de cas…)

Documents autorisés pendant l'épreuve :

- Part écrit / oral : 60 % écrit 40 % oral
- Contrôle continu/examen final : présentation orale préconisation du projet
- Projet/soutenance par groupe max 4 étudiants
- Moyenne démocratique réalisée par la classe pour l'oral

Sujets à communiquer au Responsable Pédagogique de la formation à la fin du cours

### **5. Plan du cours**

Séance 1 : cours • Présentation Communication visuelle, Design Graphique (design d'identité, design de message, design d'édition, stratégie de marque). Présentation de Milanote. Lancement du projet, explication planches analyses.

Séance 2 : cours/TD • Présentation d'Inkscape : arborescence, outils, interface, dessin… Poursuite projet – Planches analyses.

Séance 3 : cours/TD • Inkscape : travail sur les objets et les textes, mise en page. Poursuite projet – recherche logotype, image-clé, site

Séance 4 : cours/TD • Réalisation, production, finalisation.

Séance 5 : cours/TD • Réalisation, production, finalisation.

Séance 6 : cours/TD • Présentation projet, oral.

#### **6. Supports pédagogiques (support de cours, articles, cas d'entreprise, exercices, etc)**

Lien supports de cours : www.ezz-thetic.com/UPEC Documents .PDF DESIGN GRAPHIQUE & CULTURE VISUELLE PLANCHES ANALYSES EXEMPLE

PROJET ZOO Références studio : www.pentagram.com www.grapheine.com

Supports (exemples) à communiquer au Responsable Pédagogique de la formation à la fin du cours

# **7. Références bibliographiques (facultatif)**

- Créer et produire pour les nouveaux médias, le guide de la narration transmédia 2016 Benjamin Hoguet - Collection La narration réinventée - Dixit
- Designing for emotion (2011) / Aarron Walter A book Appart
- La narration interactive 2011 / Dragana Trgovčević ENSCI Les ateliers
- Les fondamentaux du design interactif 2013 Gavin Ambroise et Michael Salmond – Pyramyd

**Après la dernière séance de votre cours, merci d'adresser au Responsable Pédagogique un petit retour d'expérience, qui lui permettra de dresser un bilan plus pertinent de la formation.**